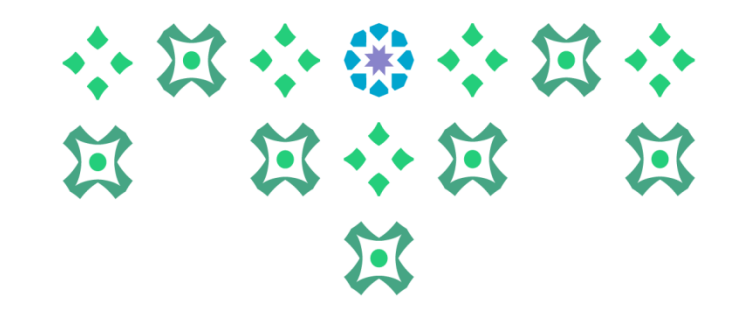

## **آلية التقديم على بوابة استقطاب املوهوبات**

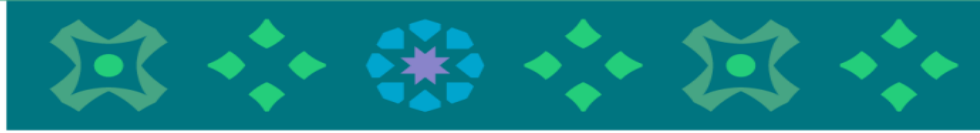

**عمادةالقبول والتسجيل**

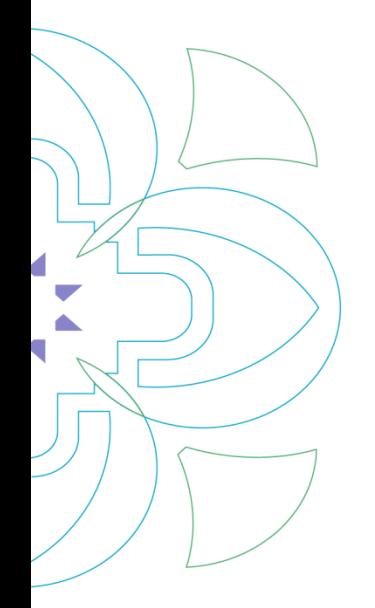

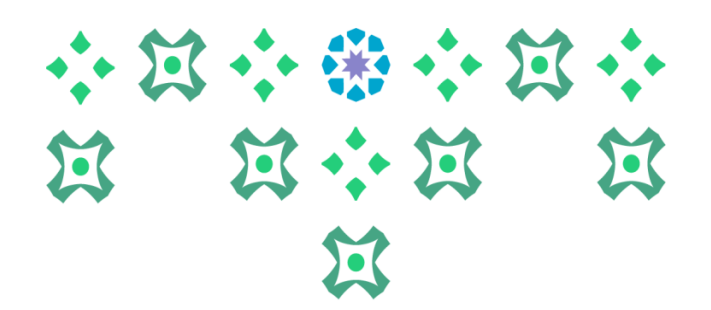

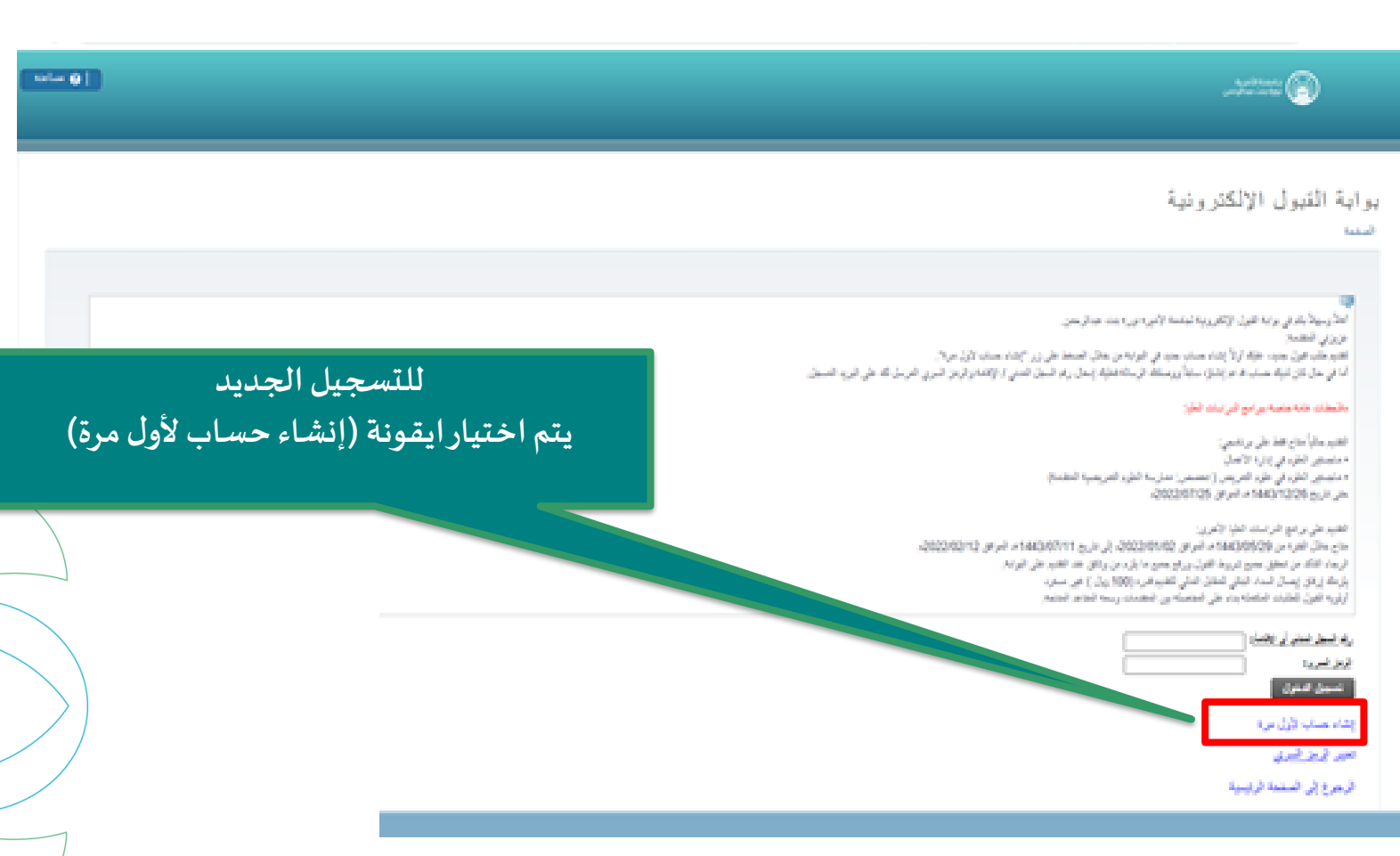

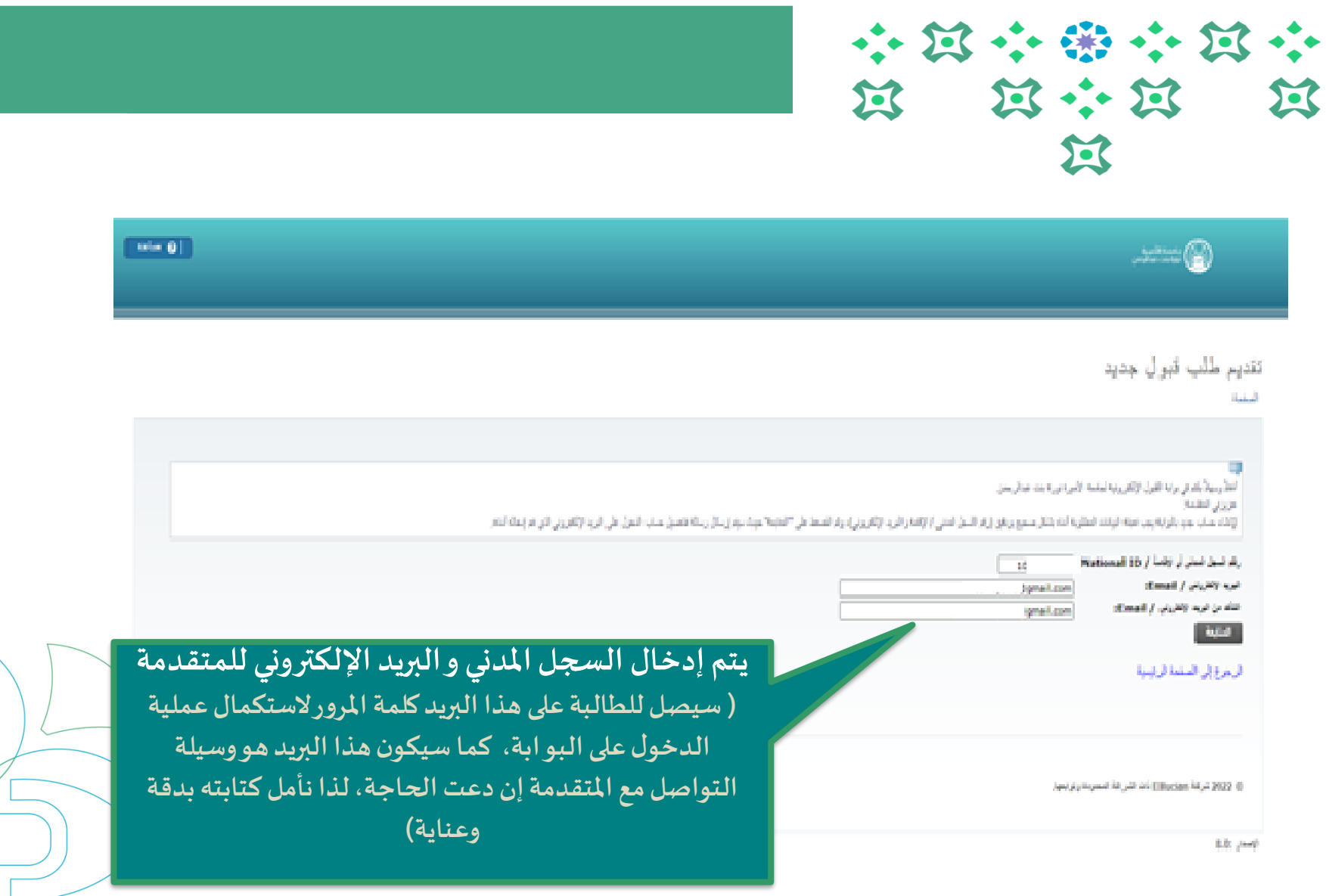

eluciani

 $\blacksquare$ 

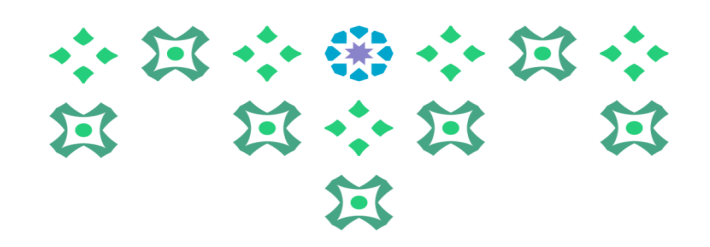

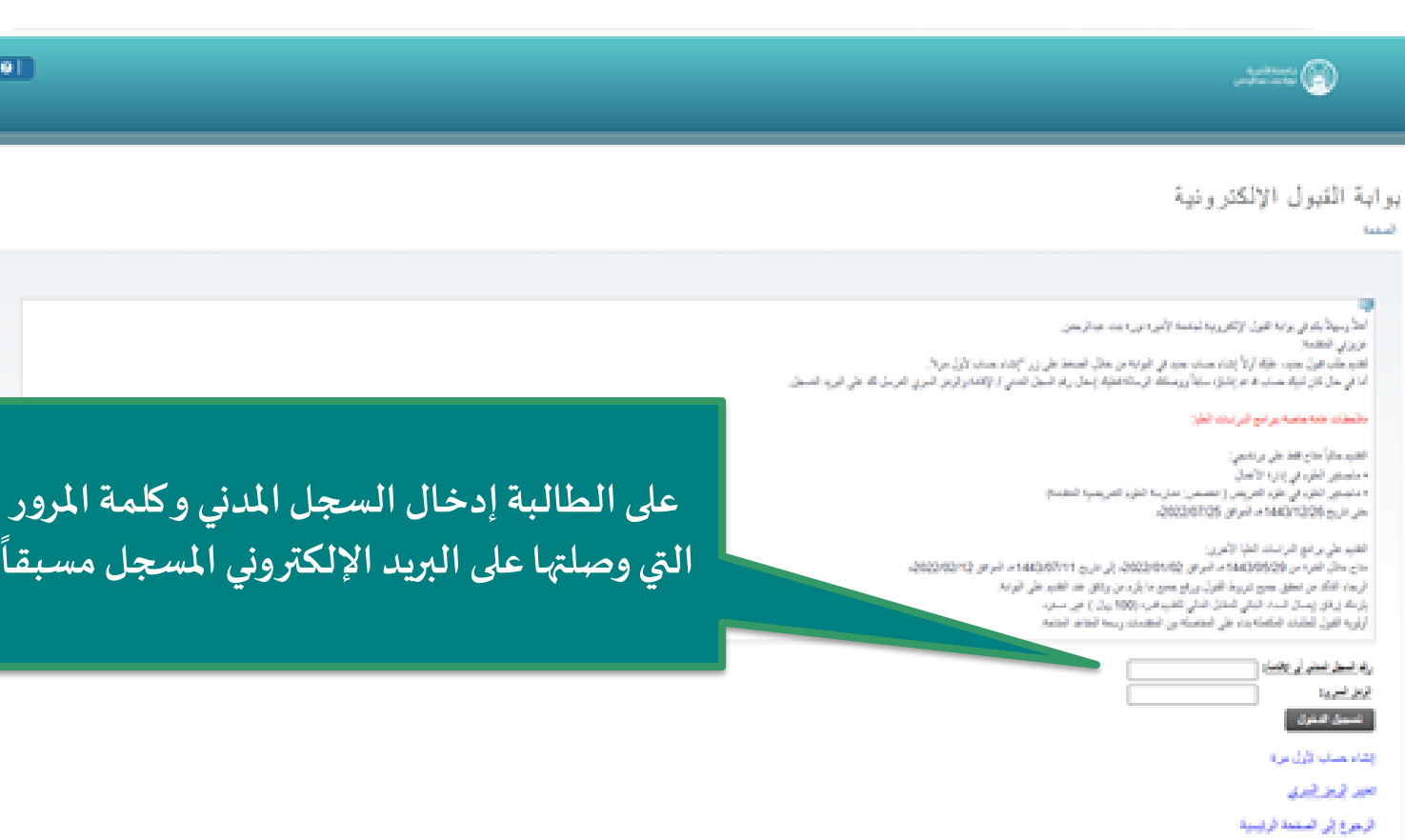

tale 0

elucian

 $\blacksquare$ 

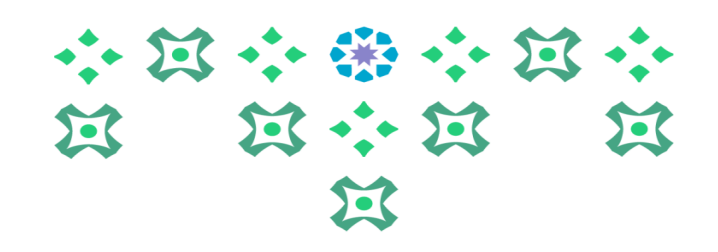

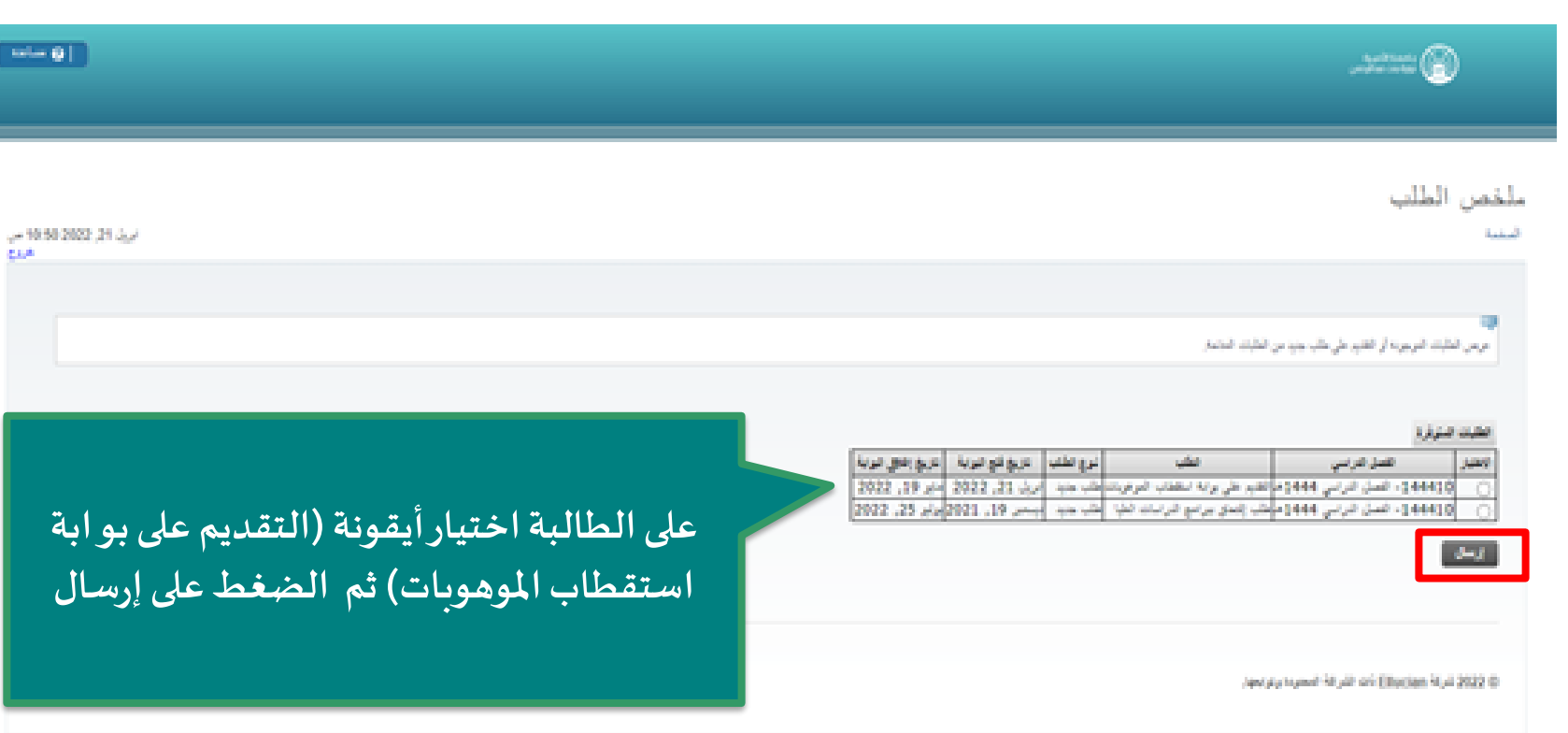

8.81.049

elizcian»

 $\blacksquare$ 

 $|$  miles  $|0|$ 

**CAM** 

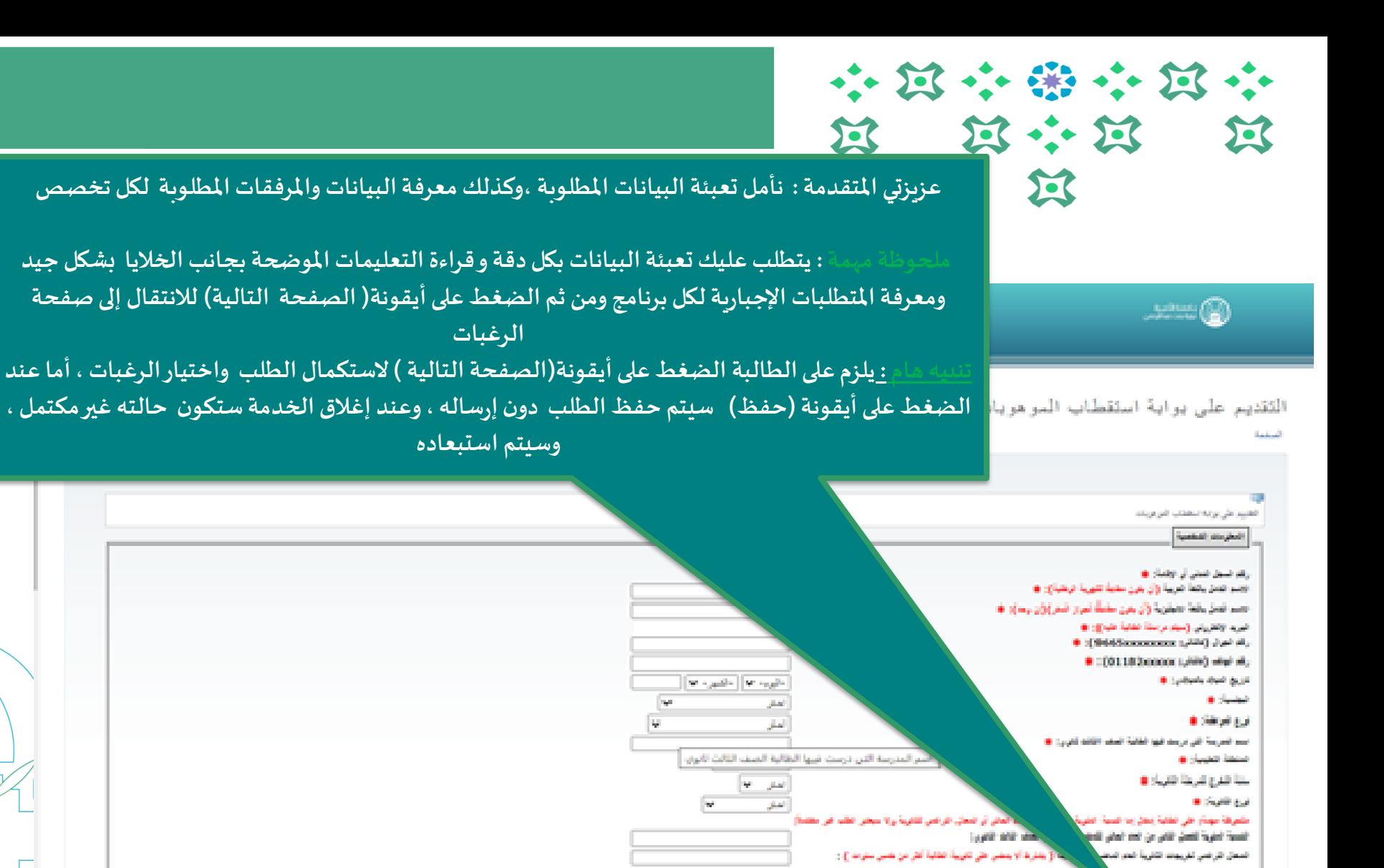

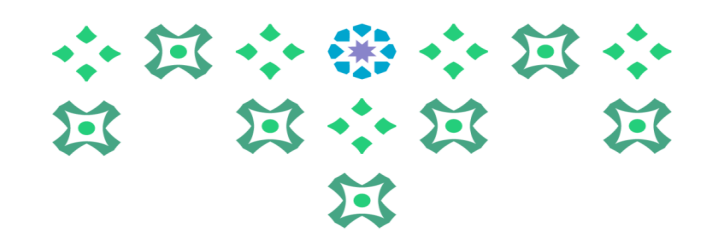

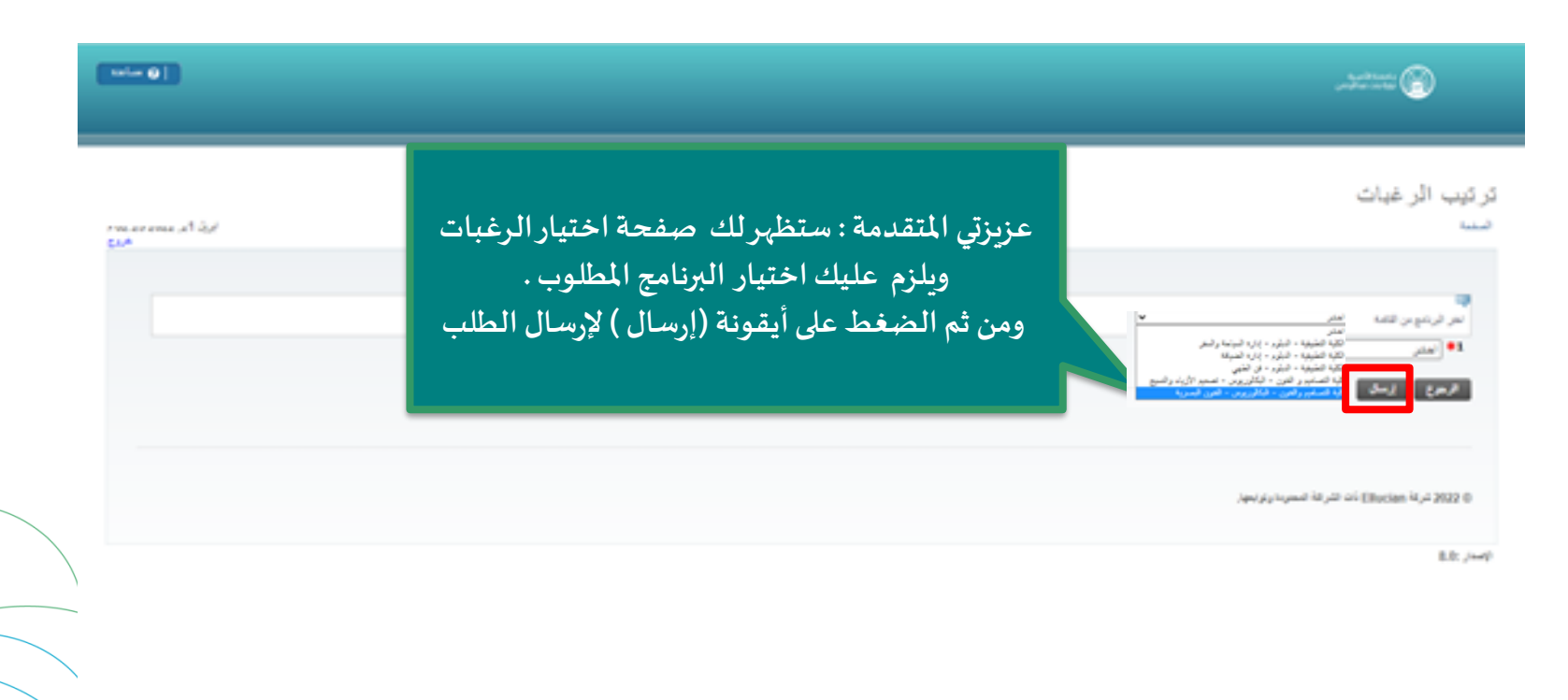

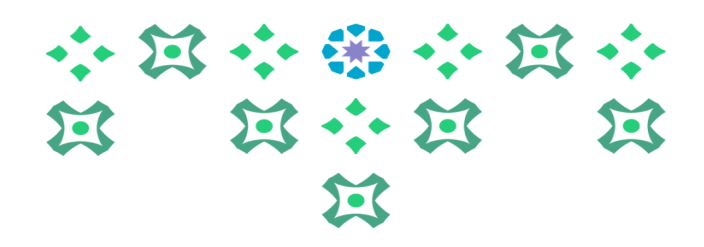

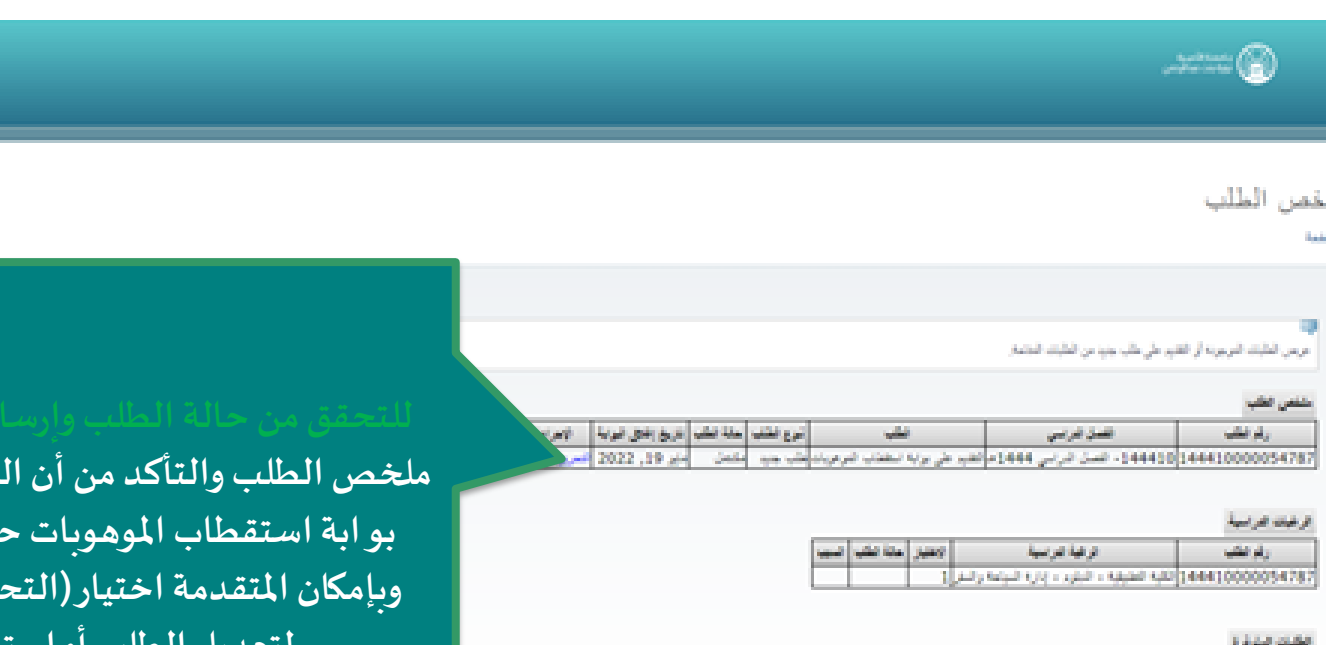

**7**

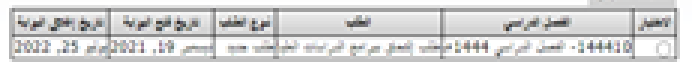

 $\langle\partial m_{\rm eff}\rangle$ 

@ 2022 كرلة Ellycian بأنه الكرالة السيرية وترتبها.

**للتحقق من حالةالطلبوإرساله: االطالع على ملخص الطلب والتأكد من أن الطلب املقدم على بوابة استقطاب املوهوبات حالته )مكتمل ( وبإمكان املتقدمة اختيار )التحرير أو العرض( لتعديل الطلب أو استعراضه** 

sale (ii)

 $\blacksquare$ 

v 0226 2022 21 do F

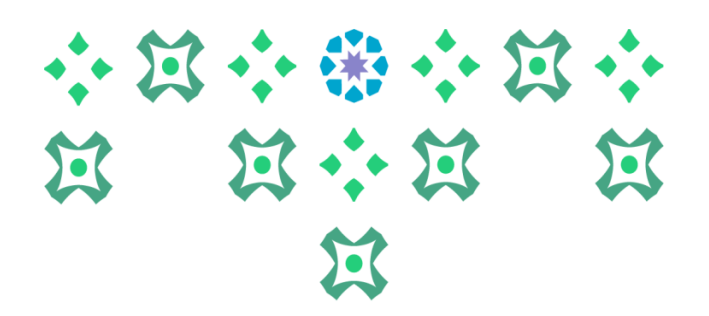

## **للتواصل مع عمادةالقبول والتسجيل في جامعةاألميرةنورةبنتعبدالرحمن: admission\_pnu : تويتر [Dar-adm@pnu.edu.sa](mailto:Dar-ad@pnu.edu.sa) :اإللكتروني البريد**

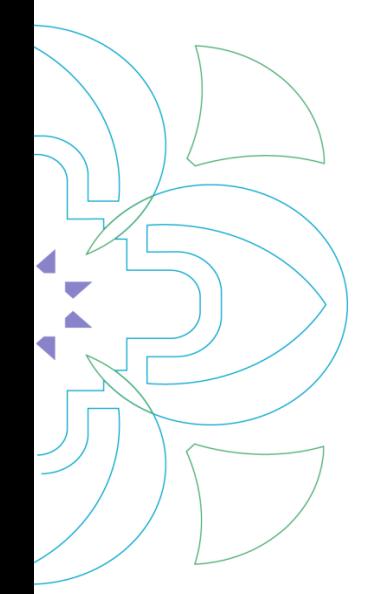